#### УТВЕРЖДЕНО

приказом министерства образования, науки и молодежной политики Нижегородской области № 316-01-63-875 от 29.04.2024

### **Положение**

## **о проведении областного конкурса профессионального мастерства «День поля 2024» среди обучающихся образовательных организаций, ведущих подготовку кадров для сельского хозяйства**

#### **1.Общие положения**

Настоящее положение определяет условия организации и проведения областного конкурса профессионального мастерства «День поля 2024» среди обучающихся образовательных организаций, ведущих подготовку кадров для сельского хозяйства (далее – Конкурс).

Организаторами Конкурса являются министерство образования и науки Нижегородской области и Государственное бюджетное образовательное учреждение высшего образования «Нижегородский государственный инженерно-экономический университет» (далее – ГБОУ ВО НГИЭУ).

Конкурс призван оценить уровень профессиональных компетенций студентов, активизировать работу по их совершенствованию, способствовать развитию кадрового потенциала в отрасли сельского хозяйства.

### **2. Цель и задачи Конкурса**

Цель **–** привлечение молодежи к решению проблем развития сельского хозяйства, популяризация престижа профессий, повышение профессионального мастерства и совершенствование практических навыков в отрасли агропромышленного комплекса.

Задачи:

- формирование культуры труда по профессиям и специальностям, связанным с эксплуатацией, обслуживанием и ремонтом сельскохозяйственной техники;

- привлечение молодых рабочих кадров в отрасль агропромышленного комплекса;

- определение уровня профессиональных компетенций студентов.

### **3. Место и время проведения**

Конкурс проводится 16-17 мая 2024 г. на базе ГБОУ ВО НГИЭУ. Заезд участников осуществляется 16 мая с 10.00 до 11.00.

Адрес места проведения: 606340 Нижегородская область, г. Княгинино, улица Октябрьская, д.22а, электронный адрес: [http://www.ngiei.ru](mailto:shahagro@mts-nn.ru)

### **4. Участники Конкурса**

К участию в Конкурсе допускаются следующие категории граждан:

- обучающиеся образовательных организаций ведущих подготовку кадров для сельского хозяйства, в профессиональных образовательных организациях Нижегородской области.

Образовательные организации направляют по одному обучающемуся для участия в Конкурсе путем подачи заявки по адресу организатора Конкурса: 606340, Нижегородская область, г. Княгинино, ул. Октябрьская, д.22 или на адрес электронной почты: [tri](mailto:triamur@mail.ru)[amur@mail.ru](mailto:triamur@mail.ru)

Заявка предоставляется по форме, приведенной в Приложение1, так же необходимо заполнить и прислать согласие на обработку и распространение персональных данных Приложение 4, Приложение 5.

К заявке прилагается список (фамилия, имя, отчество, должность) лиц, сопровождающих обучающихся.

К участию в Конкурсе допускаются обучающиеся в возрасте до 25 лет, имеющие российское гражданство.

Участники конкурса должны иметь при себе:

- студенческий билет;

- документ, удостоверяющий личность (паспорт);

- удостоверение тракториста-машиниста категории «С» (или временное разрешение категории «С») или справку с места учебы по соответствующей специальности.

Участник должен иметь при себе спецодежду. Наличие на спецодежде символики образовательной организации не допускается.

## **5. Рабочие органы Конкурса**

Для решения организационных вопросов в ходе проведения мероприятия формируется оргкомитет Конкурса, в состав которого входят представители министерства образования, науки и молодежной политики Нижегородской области, ГБОУ ВО НГИЭУ, заинтересованных организаций.

Оргкомитет осуществляет непосредственное проведение Конкурса, отбор, формирование и утверждение состава Конкурсных комиссий, информационное освещение Конкурса на сайте ГБОУ ВО НГИЭУ (www[.ngiei.ru\)](mailto:pocako@bk.ru).

Для проведения Конкурса формируется Конкурсная комиссия из ведущих ученых и преподавателей образовательных организаций высшего образования, представителей заинтересованных организаций, утверждаемая приказом ГБОУ ВО НГИЭУ.

Конкурсная комиссия в установленные сроки подводит итоги Конкурса и открытым голосованием определяет победителей Конкурса. Решение Конкурсной комиссии принимается простым большинством голосов от числа ее членов, присутствующих на заседании. При равенстве голосов голос председателя Конкурсной комиссии является решающим.

Результаты голосования и решение Конкурсной комиссии заносятся в протокол Конкурсной комиссии, который подписывают председатель, секретарь и члены Конкурсной комиссии, принимавшие участие в голосовании.

## **6. Порядок проведения Конкурса**

Конкурс проводится на базе ГБОУ ВО НГИЭУ:

Для допуска участников к Конкурсу будет проведен медицинский осмотр. В процедуру осмотра входят: Опрос участника, Осмотр участника, измерение его температуры, давления, частоты пульса, Выявление текущих и остаточных признаков опьянения. В случае выявления нарушений состояния здоровья участник не допускается до Конкурса.

По результатам жеребьевки определяется номер модуля, с которого участник начинает выполнять конкурсные задания.

Модули конкурса, выполняемые 16 мая 2024 года:

Модуль 3. Комплектование пахотного агрегата и вспашка.

Модуль 4. Фигурное вождение трактора (схема движения представлена в приложение 3)

Модули конкурса, выполняемые 17 мая 2024 года:

Модуль 1. Настройка и работа с системой точного земледелия «АГРОНАВИГА-ТОР плюс»/ системы параллельного вождения.

Модуль 2. «Диагностирование и ТО топливных форсунок двигателя Д-243»

Оценка результатов, определение победителей и призеров, занявших первое, второе, третье места производится Конкурсной комиссией. Критерии оценки определены в приложении 2.

## **7. Подведение итогов Конкурса**

Призеры и участники Конкурса награждаются ценными подарками. Победитель Конкурса рекомендуется для участия во Всероссийском дне поля.

## **8. Финансирование Конкурса**

Расходы на призы, приобретение запасных частей для подготовки техники к конкурсу осуществляются за счет бюджетных средств, перечисляемых ГБОУ ВО НГИЭУ в рамках мероприятий государственной программы «Развитие образования в Нижегородской области».

Расходы, связанные с проживанием и питанием участников Конкурса и сопровождающих их лиц, осуществляются за счет средств принимающей стороны.

## **9. Контакты**

Ответственный секретарь оргкомитета – Ганин Дмитрий Владимирович, проректор по научной работе и инновационному развитию ГБОУ ВО НГИЭУ, сайт https://ngieu.ru/, эл. почта [ngiei135@mail.ru,](mailto:ngiei135@mail.ru) тел. 8(83166) 4-16-90, +7 (910) 393-70-54.

Ответственные за проведения конкурса:

Директор Инженерного института Воронов Евгений Викторович, [e\\_voronov@list.ru,](mailto:e_voronov@list.ru) 8(83167) 5-14-51, 89101357844.

Зав. кафедрой «Технические и биологические системы», к.т.н., Казаков Сергей Сергеевич, эл. почта [triamur@mail.ru,](mailto:triamur@mail.ru) 89108975944

Приложение 1

ГБОУ ВО «Нижегородский государственный инженерно-экономический университет»

Угловой штамп профессиональной образовательной организации

Заявка на участие в областном конкурсе профессионального мастерства «День поля 2024» среди обучающихся образовательных организаций, ведущих подготовку кадров для сельского хозяйства

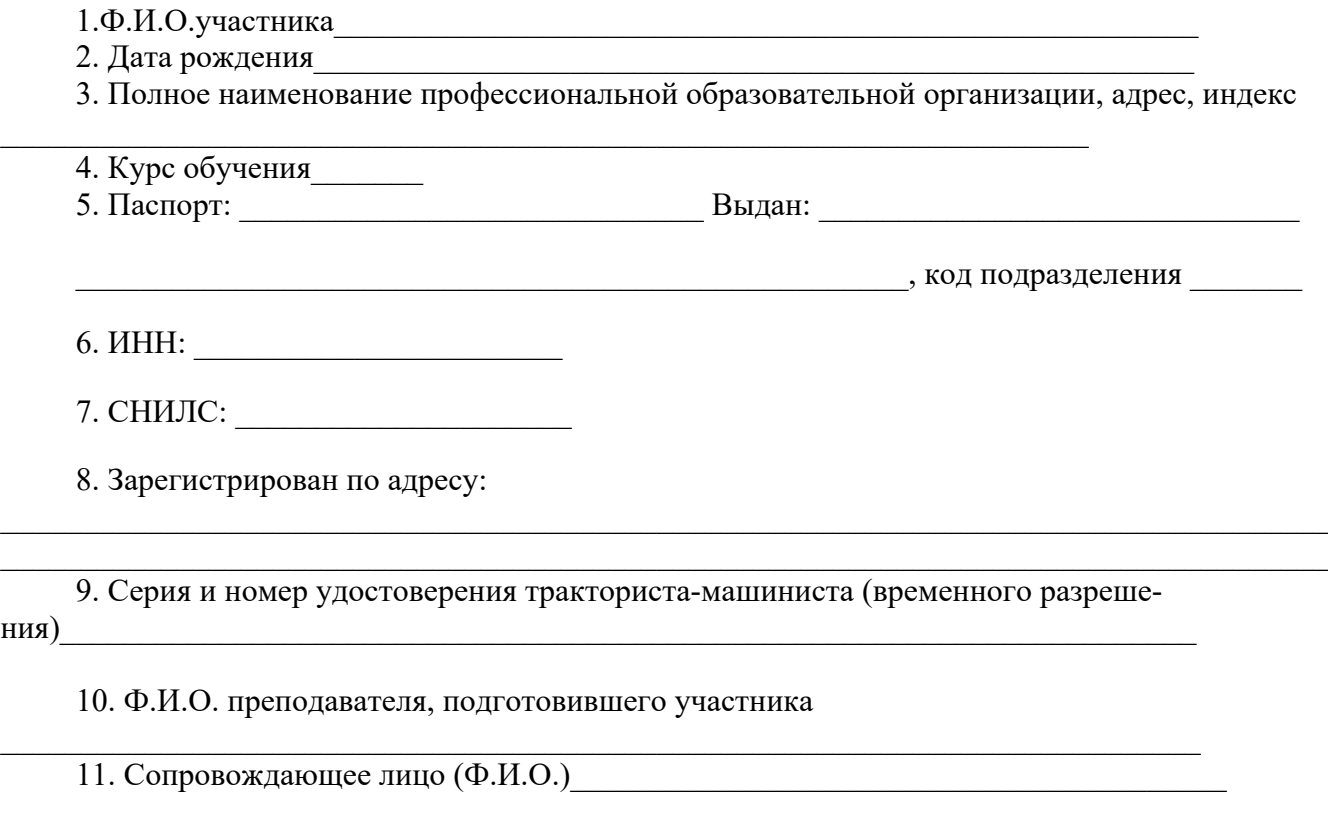

(должность)

 $\mathcal{L}_\mathcal{L} = \mathcal{L}_\mathcal{L} = \mathcal{L}_\mathcal{L}$ 

(подпись директора) (расшифровка подписи) (дата)

### **Критерии оценки Модуля 1**

## **«Настройка и работа с системой точного земледелия «АГРОНАВИГАТОР плюс» / системы параллельного вождения»**

### **Оценочные показатели качества выполнения работы.**

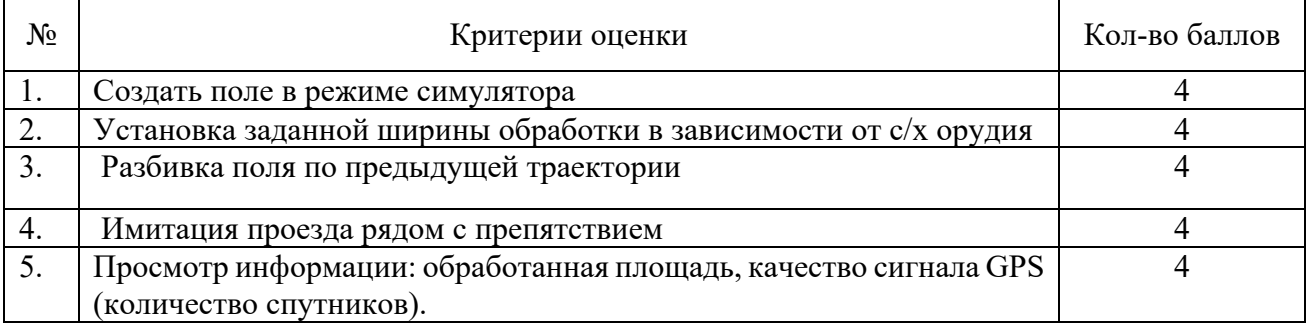

Всего: 20 баллов

#### **Время выполнения задания 20 минут.**

Методические указания:

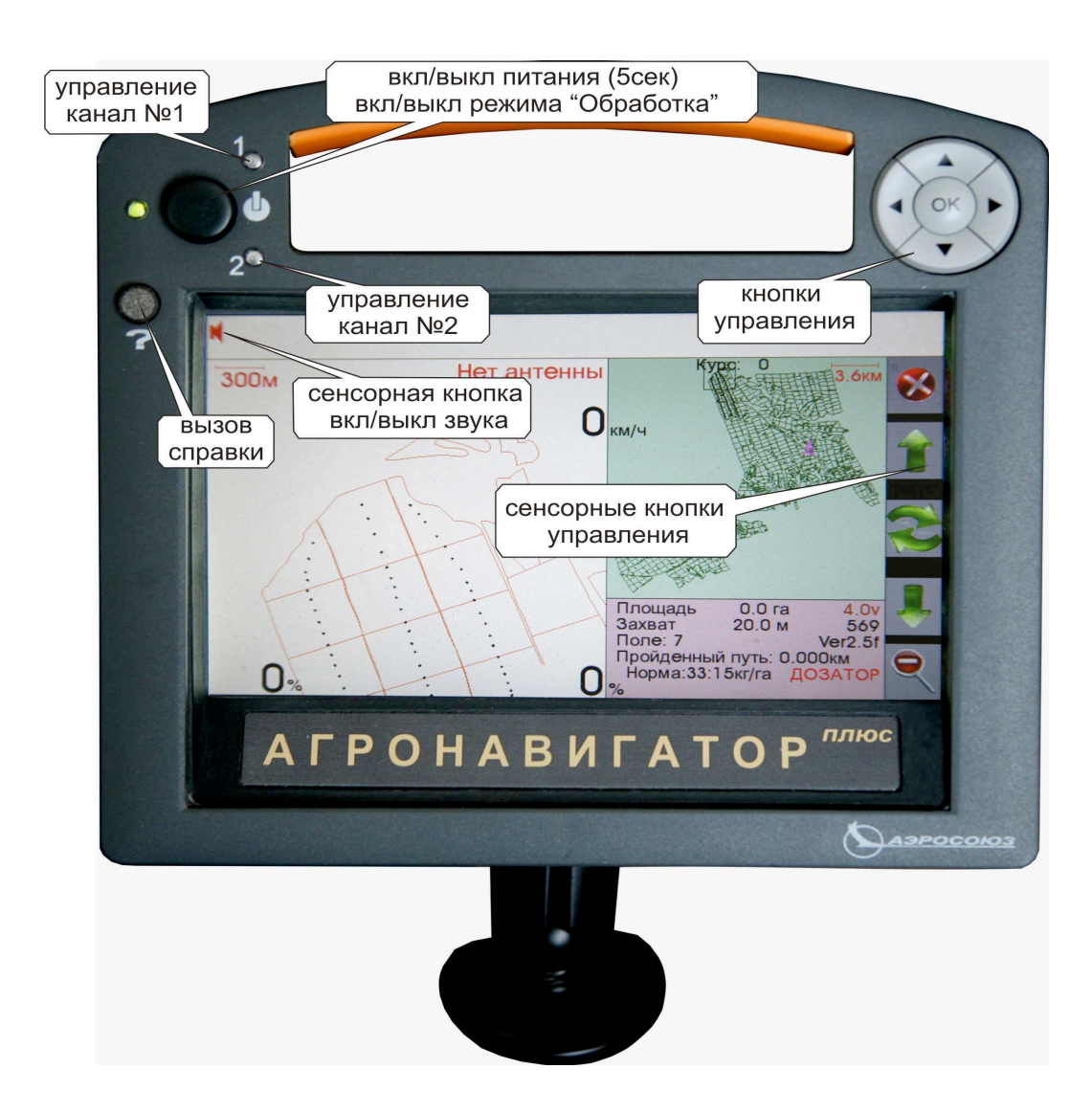

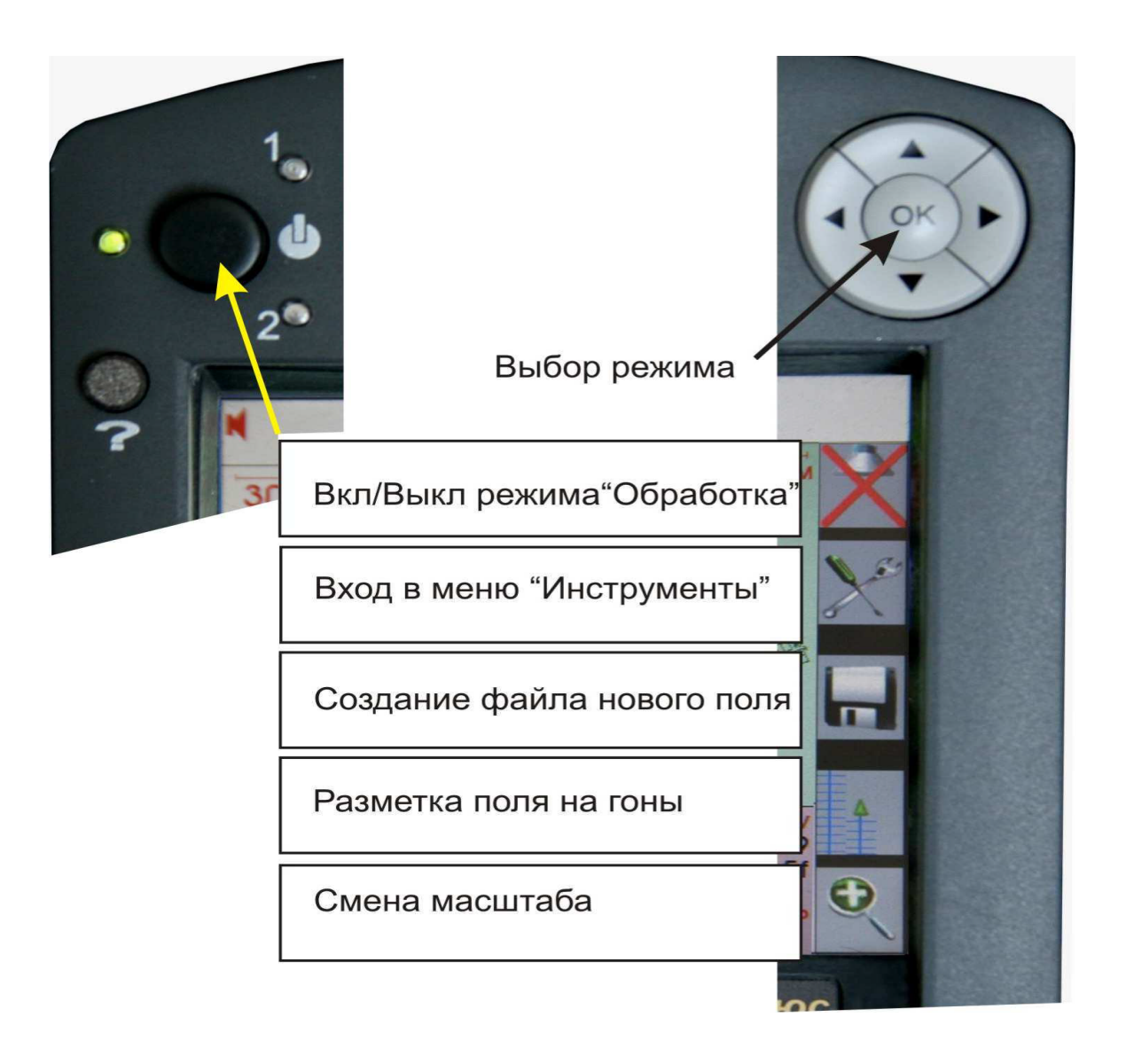

Тренажер-симулятор позволяет воспроизвести практически все рабочие функции НК «Агронавигатор плюс»

**1. Создать поле в режиме симулятора** по следующему диалогу:

-включить навигатор

-зайти в настройки

-зайти в настройки

-выбрать режим симулятора

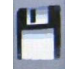

-создать новое поле -задать номер поля

-создать видимый на экране контур поля с помощью имитации движения в режиме обработки:

-повторным нажатием на кнопку питания

-появится значок обработки

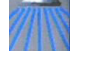

 -произвести движение с помощью руля по произвольному периметру( изменяя направление движения и скорость)

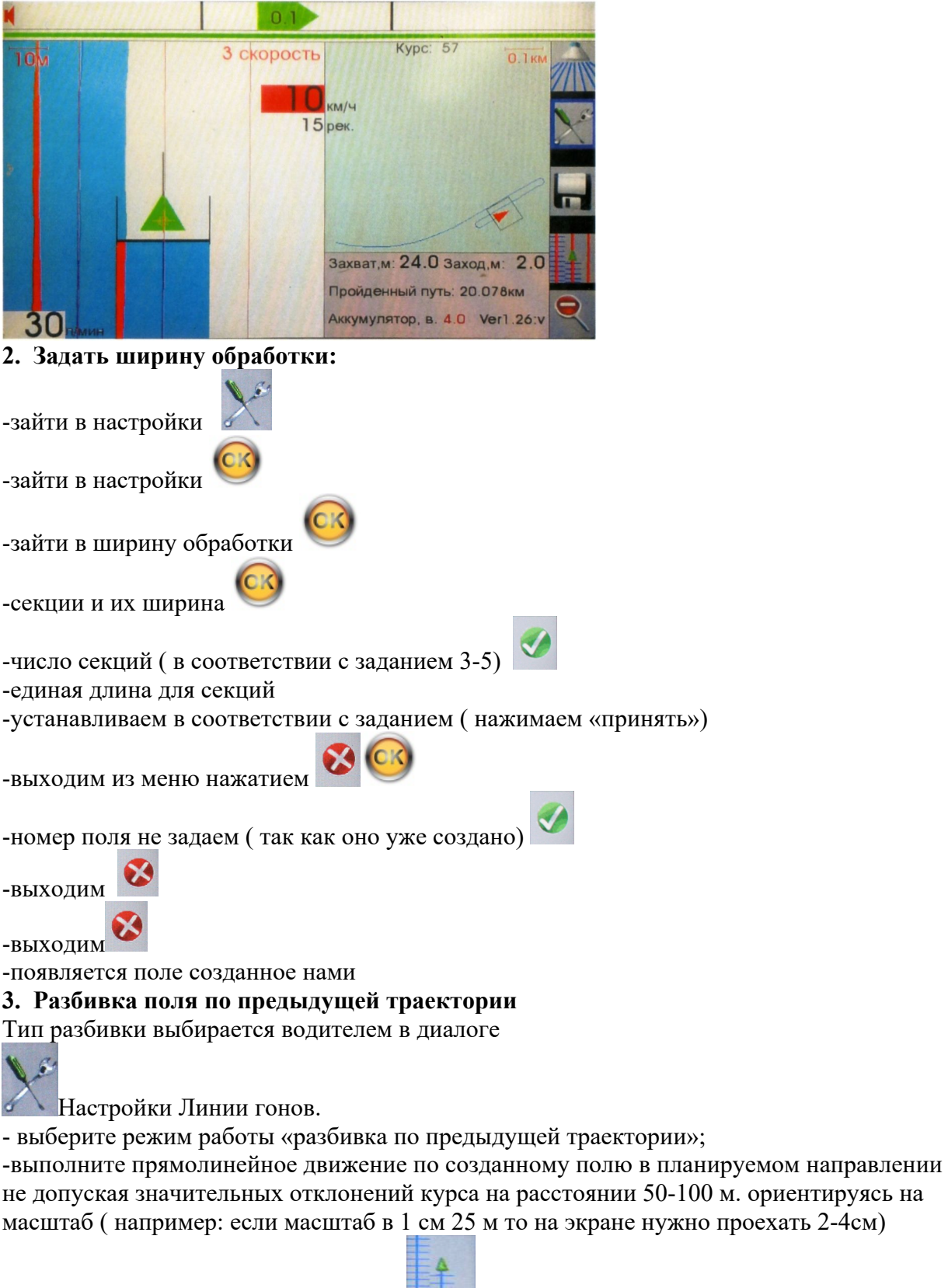

-нажмите на кнопку разметка гонов После нажатия водителем кнопки «Разбить гоны» программа усредняет накопленную информацию и прорисовывает на экране параллельные линии со средним углом курса движения транспортного средства и с учетом введенной ширины захвата

- обработать часть поля, сделав 3- 5проходов

#### **4. Имитация проезда рядом с препятствием** – поставить метку

**Метки.** В БНК предусмотрена возможность вывода на экран координатных меток: Создание метки в ходе выполнения обработки. Данная функция служит для фиксации на поле видимых препятствий, и других характерных ориентиров

-в произвольном месте на поле входим в настройки -выбираем пункт поставить метку, на экран выводится метка с координатами трека в момент нажатия кнопки

### **5. Просмотр информации** ( обрабатываемая площадь, качество сигнала GPS)

-зайти в настройки -выбрать пункт «площадь» -настройки -настройки -нажать «симулятор» (для выхода из режима «симулятор») -настройки -настройки -глонасс/GPS -спутники

-подсчитать количество спутников и уровень сигнала, а также обработанную площадь

### **Критерии оценки Модуля 2**

### **«Диагностирование и ТО топливных форсунок двигателя Д-243»**

#### **Оценочные показатели качества выполнения работы**

Предельная величина общей оценки качества выполнения работы - 20 баллов, она распределяется следующим образом:

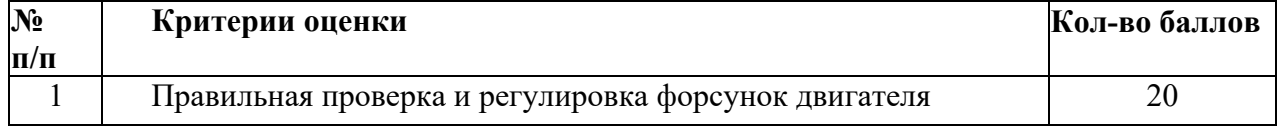

#### **Время выполнения этапа 15 минут.**

Методические указания:

#### **1. Правильная и рациональная организация рабочего места.**

Использование необходимых инструментов, приспособлений и материалов.

#### **2. Стенд для испытания и регулировки форсунок М-106**

**Внешний вид стенда**

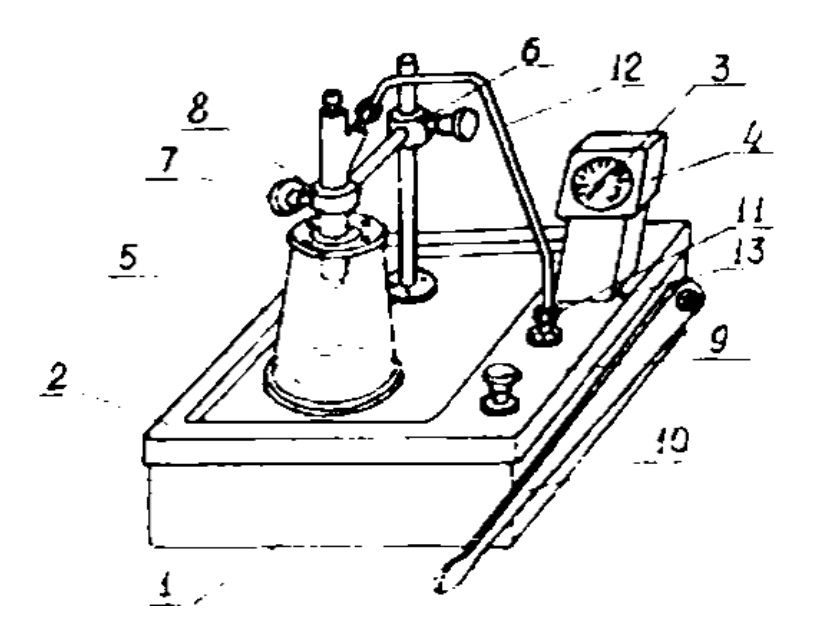

1-корпус 2-крышка стенда 3-манометр 4-кожух 5-камера впрыска 6-кронштейн 7-винт 8- призма

9-кран 10-рычаг 11-штуцер 12-топливопровод 13-винт для стравливания воздуха при запуске

### **3. Меры безопасности**

Для испытания и регулировки форсунок должна применяться жидкость с температурой воспламенения паров не ниже 65°С.

Испытывать и регулировать форсунки следует в соответствии с технологией испытания и техническими условиями заводов изготовителей форсунок.

### **4. Подготовка и порядок работы**

4.1. Для подготовки стенда к работе:

4.2. Установите стенд на верстак и закрепите его четырьмя болтами (отверстия под крепеж-

ные болты расположены в нижней плоскости корпуса);

4.3. Выверните винт 13 (рис.1) для стравливания воздуха;

4.4. Через камеру впрыска 5 залейте в бак 14 отфильтрованное дизельное топливо до нижнего среза камеры впрыска 5;

4.5. Сделайте паузу 15-20 секунд для заполнения топливного насоса 15 топливом;

- 4.6. Наденьте рукоятку 10 на ось кулачка топливного насоса;
- 4.7. Снимите заглушку со штуцера 11;
- 4.8. Затяните до упора кран сброса давления 9;

4.9. При помощи рукоятки 10 привода насоса заполните систему топливо подачи топливом до истечения его из отверстия для винта стравливания воздуха 13 и выходного штуцера 11 без пузырьков воздуха (30-40 качков), не отпуская рукоятки из нижнего положения, заверните винт 13;

4.10. Присоедините топливопровод 12 к выходному штуцеру 11;

4.11. Прокачивая насосом, заполните топливопровод 12 топливом до появления его из штуцера топливопровода;

4.12. Работу на стенде произведите в следующем порядке:

4.13. В кронштейн 6 установите испытываемую форсунку и закрепите ее винтом 7;

4.14. Присоедините топливопровод 12 к штуцеру форсунки;

Перемещая рукоятку 10 привода насоса, создайте давление впрыска топлива форсункой;

4.15. Давление впрыска зафиксируйте по показаниям манометра 3;

4.16. Подсоединение различных типов форсунок к стенду производите с помощью сменных топливопроводов 12, входящих в комплект стенда, подгиб трубопроводов производите по месту.

## **5. Давление начала впрыска при регулировке форсунок МТЗ.**

Выполняя ремонт и регулировку форсунок МТЗ, нужно руководствоваться информацией, представленной в технической документации. Один и тот же двигатель может работать с форсунками, рассчитанными на разное давление впрыска, поэтому его подбирают, исходя из конкретной модификации распылителя и диаметра отверстия иглы.

Форсунки старого образца рассчитаны на давление 170-185 кг/см2.

Форсунки нового образца рассчитаны на давление 220-228 кг/см2.

На стенде для регулировки форсунок МТЗ выставляется значение на 5-10 кг/см2 выше – это компенсационный зазор, необходимый из-за падения давления при нагревании деталей и их расширения.

### **6. Соблюдение правил техники безопасности.**

Выполнение требований по безопасной работе с инструментом и деталями. Использование средств индивидуальной защиты.

За серьёзные нарушения техники безопасности конкурсант может быть снят с этапа.

### **7. Соблюдение правил экологической безопасности.**

Отсутствие утечек топлива на землю.

Утилизация использованных материалов

## **Критерии оценки Модуля 3 «Комплектование пахотного агрегата и вспашка»**

### **Оценочные показатели качества выполнения работы**

Предельная величина общей оценки качества выполнения работы –70 баллов, она распределяется следующим образом:

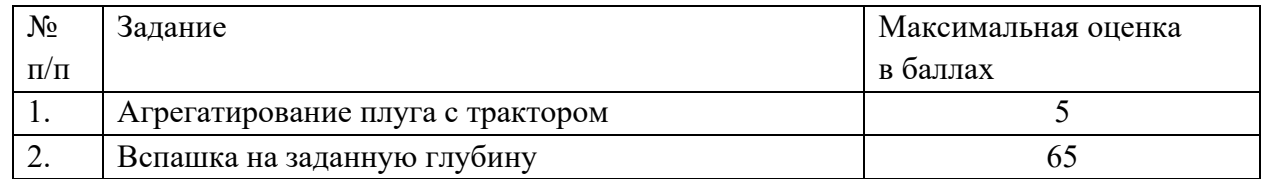

### **Задание 1 –** «Агрегатирование плуга с трактором»

#### Общее количество баллов – 5

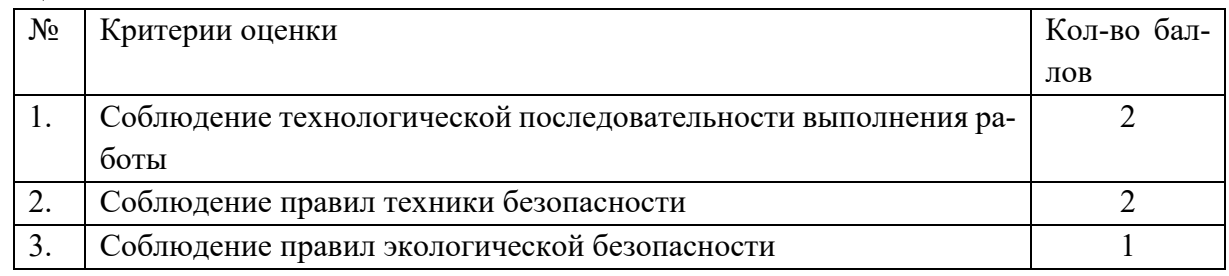

### Методические указания:

### **1. Технологическая последовательность выполнения работы:**

Навесите плуг на трактор в следующем порядке:

подайте трактор к плугу задним ходом так, чтобы шарниры продольных тяг, механизма навески были расположены против соответствующих присоединительных пальцев навески плуга;

установите рукоятку управления основным цилиндром в «плавающее» положение;

соедините вначале левую, а затем правую продольные тяги, с орудием и застопорите чеками. При этом в случае необходимости нужно медленно подавать трактор вперед или назад, а также изменять длину правого раскоса. При надевании шарниров тяг не следует применять молотки, так как удары по шарнирам и цапфам создают забоины, затрудняющие в дальнейшем навешивание орудия.

Соедините центральную тягу с навеской плуга, при необходимости длину тяги регулируют, центральную тягу установите в нижнее отверстие серьги. Плуг, навешенный на трактор, устанавливают на ровную площадку так, чтобы все корпуса упирались в нее носками лемехов и пятками полевых досок.

Изменяя длину, центральной тяги навески трактора и правого раскоса отрегулируйте положение рамы плуга таким образом, чтобы она была параллельна площадке.

Горизонтальность рамы плуга в поперечной плоскости регулируют изменением длины правого раскоса, а в продольной плоскости изменением длины центральной тяги навески трактора.

Отрегулируйте длину ограничительных цепей стяжкой механизма навески трактора так, чтобы обеспечить свободу качания продольных тяг в горизонтальной плоскости 120 мм в каждую сторону от среднего положения. В таком положении винт раскоса и винт центральной тяги стопорят контргайками.

### **2. Соблюдение правил техники безопасности:**

Выполнение требований по безопасной работе с инструментом и деталями.

Использование средств индивидуальной защиты.

За серьёзные нарушения техники безопасности конкурсант может быть снят с этапа.

### **3. Соблюдение правил экологической безопасности:**

Отсутствие утечек топлива на землю.

Утилизация использованных материалов.

### **Задание 2 – «Вспашка на заданную глубину»**

#### Общее количество баллов – 65

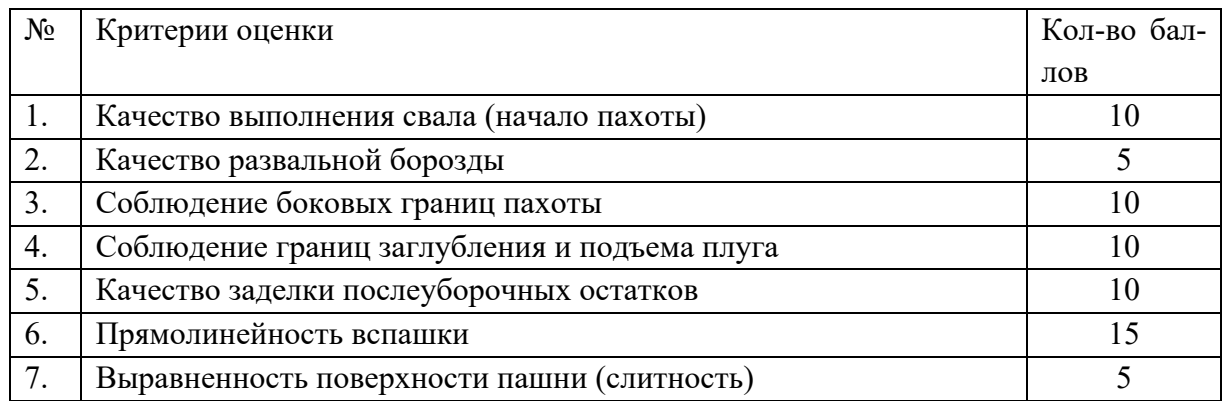

### **Вспашка зачетного участка.**

После торжественного открытия соревнований участники выезжают на своих агрегатах на участки с номерами, полученными при жеребьевке, и останавливают агрегат на поворотной полосе. Затем по сигналу приступают к разметке участка.

### *Разметка участка.*

Левая половина участка пашется в свал. Поэтому от левой границы участка необходимо отметить расстояние для первого прохода агрегата.

Положением определена такая ширина участка, что для вспашки половины участка всвал необходимо сделать 7 кругов (14 проходов, не считая подготовленных при вспашке свального гребня). Лучшее качество свала получается при вспашке свального гребня способом вразвал (за 4 прохода ). Для этого способа расстояние от левой границы участка до установки вешекориентиров определяется по формуле: Асв=8Б+0,35-К, где Б- ширина захвата плуга в метрах; К - расстояние от линии движения правого конца лемеха до метки на тракторе, по которой тракторист ведет агрегат (в метрах).

Конструктивная ширина захвата плуга равна произведению ширины захвата одного корпуса (35 см) на число корпусов.

От прямолинейности первого прохода зависит прямолинейность всей вспашки. Поэтому для первого прохода тракторист может на участке установить три вешки-ориентира. Две вешки лучше установить на контрольных линиях и третью - на внешней границе поворотной полосы так, чтобы все они были на одной прямой линии.

Подготовив плуг для первого прохода, трактор устанавливают у первой вешки-ориентира меткой, по которой тракторист ведет трактор (фара, угол радиатора, специальный визир т. д.). *Вспашка свального гребня.*

По сигналу начала пахоты тракторист выполняет первый проход на участке. Для этого, не меняя положения головы, он ведет трактор так, чтобы две вешки на противоположенном конце участка и метка на тракторе все время были на одной прямой линии.

После первого прохода выполняют все остальные проходы по вспашке свального гребня.

### **Пахота свального загона.**

На первом проходе после вспашки свального гребня тракторист проверяет и регулирует глубину пахоты и при необходимости регулирует плуг на равномерность пахоты всеми корпусами.

Отклонение глубины пахоты от заданной допускается на  $\pm 2$ см. Для ускорения настройки плуга на заданную глубину во время тренировочной вспашки на стойке опорного колеса делают зарубки.

При вспашке свального загона необходимо контролировать ширину захвата плуга. Для этого изготавливают "саженку" с расстоянием между ножками, равным ширине захвата плуга (для восьмикорпусного плуга-половине ширины захвата) и периодически проверяют расстояние от стенки борозды до левой границы участка.

### *Гребнистость и выровненность пашни.*

На вспаханном участке должна быть обеспечена отчетливая форма гребней. Она получается при пониженной скорости движения агрегата. Поэтому пахоту выполняют на малой скорости, но так, чтобы уложиться в заданное время.

Выровненность поверхности пашни получается, если плуг всеми корпусами пашет на одинаковую глубину; во всех проходах обеспечивается одинаковая скорость движения и одинаковая ширина захвата плуга.

### *Разметка участка для пахоты вразвал.*

Развальный загон должен быть вспахан так, чтобы перед последним проходом были обеспечены размер и форма невспаханной полосы.После вспашки свального загона устанавливают вешки-ориентиры для первого прохода в развальном загоне. Вешки устанавливают на расстояние от стенки борозды свального загона, равном:

### А разв. = 14Б-0,35-К.

При этом необходимо проверить, чтобы граница вспашки проходила не далее 30см внутрь участка и не далее 10 см-за границу участка.

Для первого прохода в развальном загоне устанавливают три вешки, как и для первого прохода в свальном загоне.

#### *Вспашка развального загона***.**

При вспашке развального загона необходимо выполнять все те требования, что и при вспашке свального (глубина, выравненность, гребнистость, прямолинейность и т. д.). С помощью "саженя" необходимо периодически контролировать ширину остающейся невспаханной полосы.

## *Пахота развальной борозды.*

На предпоследний проход в развальном загоне плуг регулируют так, чтобы задний корпус пахал на 7-10 см меньше заданной глубины. Для этого укорачивают верхнюю тягу механизма навески трактора или опускают заднее опорное колесо плуга.

На последний проход задний корпус заглубляют на 3-4 см по сравнению с предыдущим проходом. Если при последнем проходе опорные колеса попадают в борозду, то их необходимо опустить, чтобы не получилось глубокой развальной борозды.

Заделка разъемной борозды положением о проведении соревнований не предусматривается.

### *Заглубление и подъем плуга.*

Плуг в работе опускают так, чтобы передний корпус начал рыхлить почву не менее чем за 1,5- 2 м до границы участка и после контрольной линии была обеспечена заданная глубина вспашки.

Выключать плуг из работы надо тогда, когда последний корпус пройдет контрольную линию и поравняется с линией начала заглубления первого корпуса.

#### **Критерии оценки качества пахоты**

#### **Качество выполнения свала**

Свал должен быть вспахан на глубину не менее 10см, и не выделяться внешним видом от последующей вспашки. Глубину пахоты замеряют не менее чем в трех местах в процессе выполнения свала.

Соблюдение глубины вспашки свала оценивается в 2 балла, полнота пропаханности почвы под свал- в 5 баллов, внешний вид свала- в 3 балла.

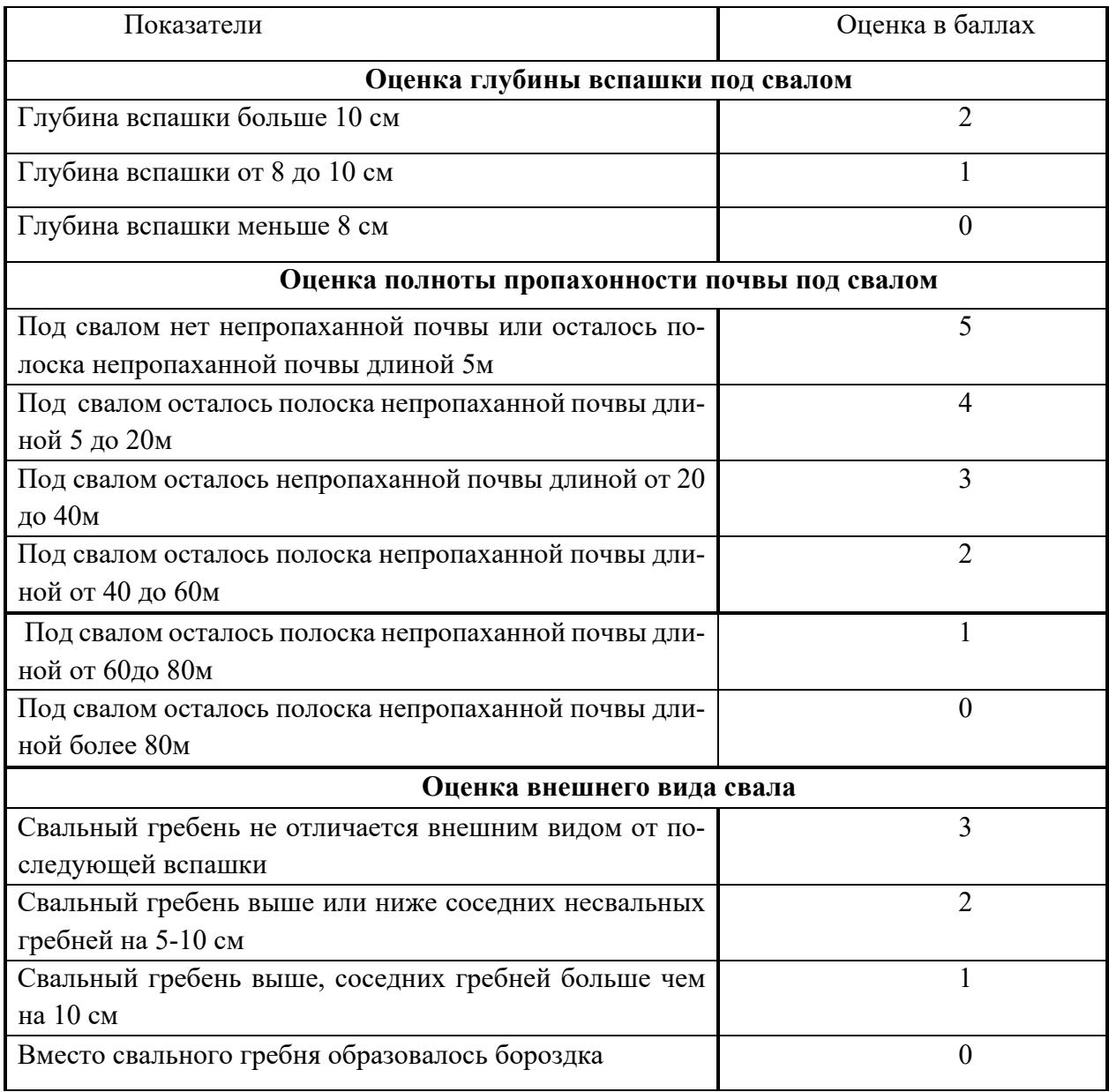

#### **Оценка качества свала**

Высоту свального гребня или глубину бороздки в свале измеряют с помощью рейки, которую вдавливают в почву поперек свала до уровня верхушек несвальных гребней. Затем линейкой измеряют расстояние между верхней плоскостью рейки и высотой свального гребня или глубиной бороздки, образовавшейся в свале.

### **Качество развальной борозды.**

Развальная борозда должна быть прямой, неширокой и неглубокой. За несоблюдение прямолинейности, глубины и ширины развальной борозды оценка снижается в соответствии со следующими показателями:

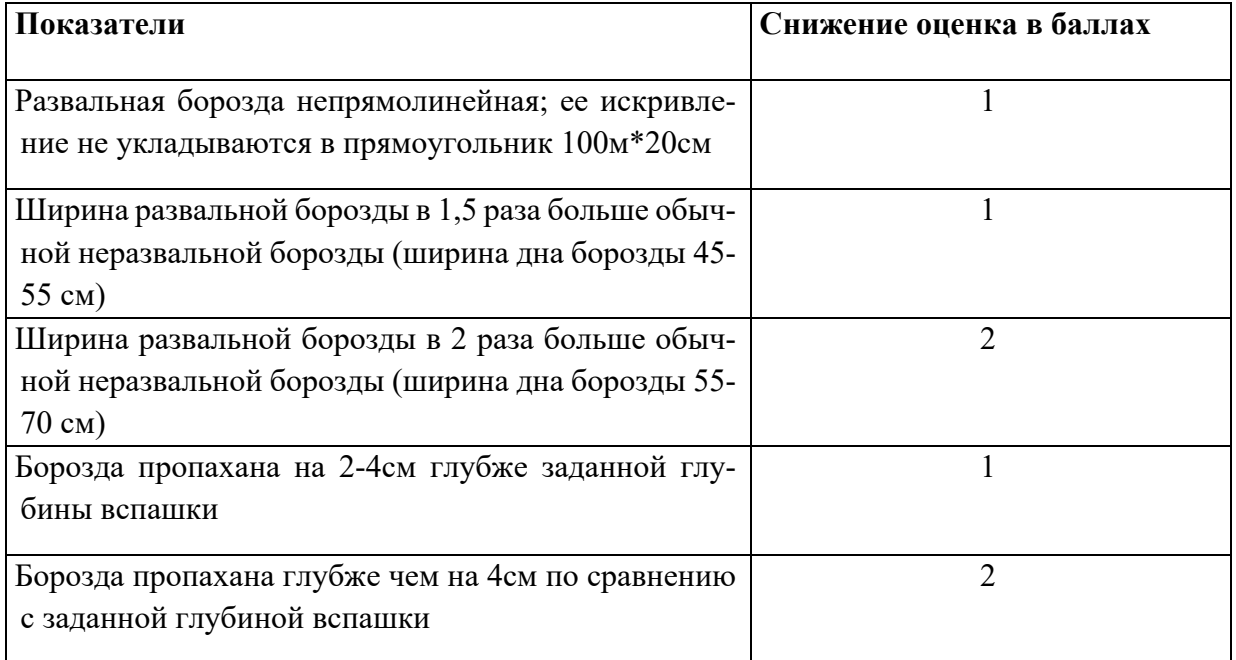

Глубину развальной борозды замеряют с помощью деревянной рейки, которую укладывают на поверхность пашни поперек борозды, а затем линейкой измеряют расстояние от рейки до дна борозды. При этом необходимо делать поправку на вспушенность почвы. Размер поправки определяется непосредственно на делянке путем замера высоты стенки крайней левой борозды (истинная глубина вспашки) и толщины вспаханного слоя. Разность между этими величинами и будет поправкой на вспушенность.

### **Соблюдение боковых границ пахоты**

Левая борозда должна быть прямой и проходить не далее 10см от границы участка; стенки и дно борозды должны быть ровными без осыпей и выщерблений.

Правая граница пахоты также должна быть прямой и проходить не далее 30см от границы участка. Выезд за боковые границы участка запрещается.

Оценка снижается (до 10 балов) в следующем порядке: на 1 балл, если стенки борозды имеют рваный обрез или выщерблений; на 1 балл за каждые 10см отклонения границы пахоты сверх установленных пределов.

Если граница пахоты выходит за границу участка больше чем на 10см, участник соревнования штрафуется на 5 баллов. Если это нарушение допущено на обеих боковых границах участка, штраф увеличивается до10 баллов.

Отклонения замеряют в точках наибольшего удаления линии вспашки от границы участка.

#### **Соблюдение границ заглубления и подъема плуга**

Заглубление и подъем плуга должны производиться на одном расстоянии от конца участка, чтобы от его границы была заданная глубина вспашки.

Оценка снижается от10 до 0 баллов по 0,5 балла за каждый случай подъема или заглубления плуга, произведенного на 0,5 м ближе или дальше от средней линии начала пахоты.

Число подъемов или заглублений плуга, допущенных сверх установленных  $\pm 0.5$ , определяют в следующем порядке: визуально определяют среднюю линию начала и конца пахоты и подсчитывают проходы, в которых точки подъема или заглубления плуга удалены от средней линии более чем на 0,5 м.Такой подсчет производится с обоих концов участка.

Точкой начала работы плуга считается место, где задний корпус начал входить в почву. При подъеме плуга концом его работы считается точка, где первый корпус закончил рыхлить почву.

#### **Качество заделки послеуборочных остатков**

После вспашки участка на поверхности пашни не должно быть видно послеуборочных остатков. Заделка послеуборочных остатков считается неудовлетворительной, если в стыках пластов четко просматривается рядки плохо заделанных остатков. Оценка снижается от 10 до 0 баллов пропорционально площади, на которой допущена плохая заделка стерни.

#### **Прямолинейность вспашки**

Вспашка считается прямолинейной, если искривление в направленности вспашки не превышает ±10 см (искривления в прямолинейности вспашки умещаются в прямоугольник 100м\*20 см).

Оценка снижается на 0,5 балла за каждый проход агрегата, в котором допущено искривление в прямолинейности вспашки свыше указанных пределов.

#### **Выравненность поверхности пашни**

Поверхность пашни должна быть без западин и повышений. Оценка снижается от 5 до 0 баллов – по 1 баллу за каждый проход, плоскость поверхности которого более чем на 5 см не совпадает с плоскостью поверхности соседнего прохода агрегата на протяжении более 10 м.

### **Критерии оценки Модуля 4 «Фигурное вождение трактора»**

#### **Оценочные показатели качества выполнения задания.**

Предельная величина общей оценки качества выполнения задания – 20 баллов, она распределяется следующим образом:

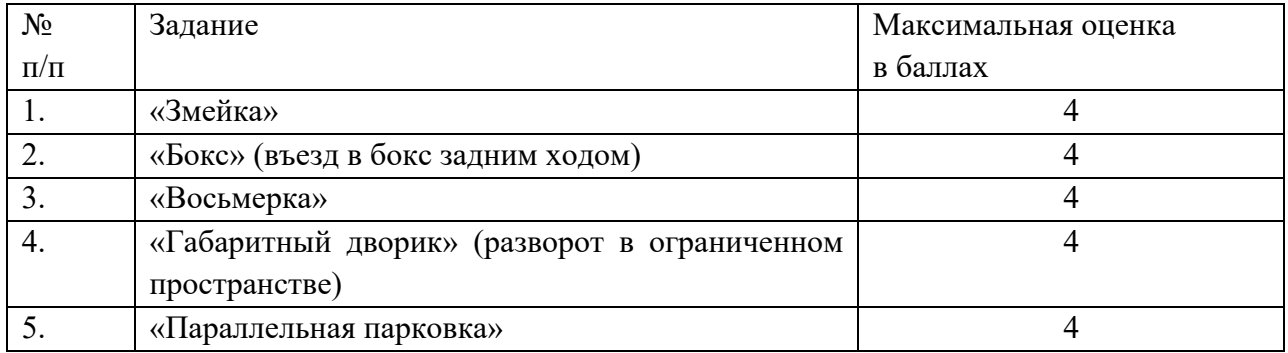

**Время выполнения этапа 10 минут.**

Методические указания:

#### **1. Последовательность выполнения задания**:

Участник начинает движение от линии «Старт», объезжая первую стойку левой стороной трактора. Выполнив упражнение «Змейка», участник останавливается перед стоп-линией № I. От стоп-линии № I. участник задним ходом заезжает в «Бокс». Выезжая из бокса, участник останавливается перед стоп-линией № I. Участник выполняет упражнение «Восьмерка», заезжая в разрыв (а), и по «Восьмерке» проезжает 2 круга, на втором круге выезжая в разрыв (б), продолжая движение к стоп-линии II. Начинает движение от стоп-линии II, въезжая в «Габаритный дворик», выполняет упражнение и останавливается у стоп-линии III. Участник, начиная движение от стоп-линии III, подъезжает к стоп-линии IV, и от стоп-линии IV двигается задним ходом, выполняя упражнение «Параллельная парковка». Выполнив упражнение «Параллельная парковка» участник подъезжает к финишу задним ходом, согласно схеме.

#### **2. Соблюдение правил техники безопасности:**

Выполнение требований по безопасному вождению.

За серьёзные нарушения техники безопасности конкурсант может быть снят с этапа.

# Приложение 3

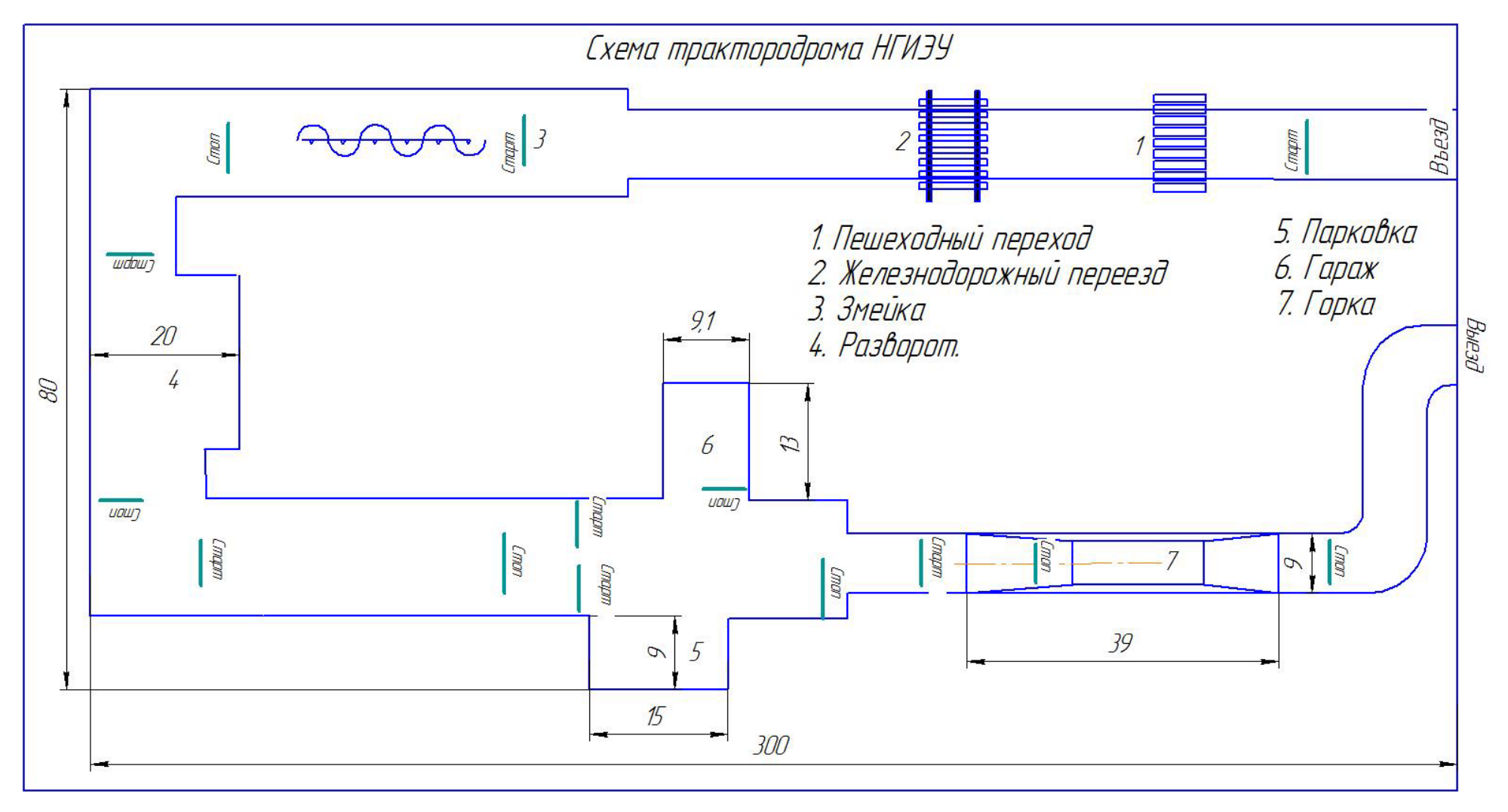

## **Согласие субъекта персональных данных на обработку персональных данных**

Я,  $\Box$ 

(фамилия, имя, отчество (при наличии) субъекта персональных данных или его представителя)

 $\overline{\phantom{a}}$  , and the contract of the contract of the contract of the contract of the contract of the contract of the contract of the contract of the contract of the contract of the contract of the contract of the contrac

проживающий (ая) по адресу

(адрес места жительства субъекта персональных данных или его представителя) основной документ, удостоверяющий личность

(наименование и номер основного документа, удостоверяющего личность субъекта персональных данных или его представителя, сведения о дате выдачи указанного документа и выдавшем его органе)

 $\overline{\phantom{a}}$  , and the contract of the contract of the contract of the contract of the contract of the contract of the contract of the contract of the contract of the contract of the contract of the contract of the contrac

 $\overline{\phantom{a}}$  , and the contract of the contract of the contract of the contract of the contract of the contract of the contract of the contract of the contract of the contract of the contract of the contract of the contrac

 $\overline{\phantom{a}}$  , and the contract of the contract of the contract of the contract of the contract of the contract of the contract of the contract of the contract of the contract of the contract of the contract of the contrac

являющийся (*нужное отметить*):

☐ субъектом персональных данных;

☐ представителем следующего субъекта персональных данных:

(фамилия, имя, отчество (при наличии) субъекта персональных данных) проживающего (ей) по адресу

(адрес места жительства субъекта персональных данных) основной документ, удостоверяющий личность

(наименование и номер основного документа, удостоверяющего личность субъекта персональных данных, сведения о дате выдачи указанного документа и выдавшем его органе) действующий(ая) на основании

 $\overline{\phantom{a}}$  , and the contract of the contract of the contract of the contract of the contract of the contract of the contract of the contract of the contract of the contract of the contract of the contract of the contrac

 $\overline{\phantom{a}}$  , and the contract of the contract of the contract of the contract of the contract of the contract of the contract of the contract of the contract of the contract of the contract of the contract of the contrac

(наименование и реквизиты документа, подтверждающего полномочия представителя субъекта персональных данных) действуя от себя (а в случае необходимости и (или) от имени несовершеннолетнего ребенка) в соответствии с Федеральным законом от 27.07.2006 № 152-ФЗ «О персональных данных» предоставляю свое согласие оператору персональных данных (в лице представителя субъекта персональных данных) – государственному бюджетному образовательному учреждению высшего образования «Нижегородский государственный инженерно-экономический университет» (далее – ГБОУ ВО «НГИЭУ», Организатор Мероприятия (ОГРН: 1035201235552; ИНН: 521700372; юридический адрес: 606340, Нижегородская обл., г. Княгинино, ул. Октябрьская, д.22а)) на обработку моих (и моего ребёнка) персональных данных с целью принятия участия в областном конкурса профессионального мастерства «День поля 2024 (далее – Мероприятие). Согласно статье 9 Федерального закона от 27.07.2006 № 152-ФЗ «О персональных данных» подтверждаю, что ознакомился и согласен со всеми условиями и правилами Мероприятия, по своей воле и в своих интересах даю согласие Организатору Мероприятия на обработку моих (и моего ребёнка) персональных данных с использованием средств автоматизации, а также без использования таких средств с целью создания базы данных участников Мероприятия, размещения информации о моем (и моего ребёнка) участии в Мероприятии посредством информационно-телекоммуникационной сети Интернет.

В соответствии с данным согласием мною предоставлена для обработки следующая информация: фамилия, имя, отчество, паспортные данные, адрес участника (домашний), дата рождения, возраст, пол, место работы/учебы, образование, специальность (квалификация), контактный номер телефона, биометрические персональные данные и иная информация, указанная в Заявке участника Мероприятия.

Настоящее согласие предоставляется на осуществление действий в отношении моих (и моего ребёнка) персональных данных, которые необходимы или желаемы для достижения указанных выше целей, включая: сбор, запись, систематизацию, накопление, хранение, уточнение (обновление, изменение), извлечение, использование, передачу (распространение, предоставление, доступ), обезличивание, блокирование, удаление, уничтожение.

Настоящее согласие выдано без ограничения срока его действия.

Отзыв настоящего согласия осуществляется посредством предоставления Организатору Мероприятия письменного заявления об отзыве согласия на обработку персональных данных.

Настоящим принимаю, что при отзыве настоящего согласия уничтожение моих (и моего ребёнка) персональных данных будет осуществлено в тридцатидневный срок, если иное не предусмотрено законодательством Российской Федерации.

В случае изменения моих (и моего ребёнка) персональных данных обязуюсь сообщать об этом Организатору Мероприятия в десятидневный срок.

(фамилия, имя, отчество (при наличии) субъекта персональных данных или его представителя)

подпись

 $\frac{\alpha}{2024}$  г.

## **Согласие на обработку персональных данных, разрешенных субъектом персональных данных для распространения**

Я,  $\Box$ 

(фамилия, имя, отчество (при наличии) субъекта персональных данных или его представителя)

 $\overline{\phantom{a}}$  , and the contract of the contract of the contract of the contract of the contract of the contract of the contract of the contract of the contract of the contract of the contract of the contract of the contrac

проживающий (ая) по адресу

(адрес места жительства субъекта персональных данных или его представителя) основной документ, удостоверяющий личность

(наименование и номер основного документа, удостоверяющего личность субъекта персональных данных или его представителя, сведения о дате выдачи указанного документа и выдавшем его органе) являющийся (*нужное отметить*):

 $\overline{\phantom{a}}$  , and the contract of the contract of the contract of the contract of the contract of the contract of the contract of the contract of the contract of the contract of the contract of the contract of the contrac

 $\overline{\phantom{a}}$  , and the contract of the contract of the contract of the contract of the contract of the contract of the contract of the contract of the contract of the contract of the contract of the contract of the contrac

 $\, .$ 

☐ субъектом персональных данных;

☐ представителем следующего субъекта персональных данных:

(фамилия, имя, отчество (при наличии) субъекта персональных данных) проживающего (ей) по адресу

(адрес места жительства субъекта персональных данных) основной документ, удостоверяющий личность

(наименование и номер основного документа, удостоверяющего личность субъекта персональных данных, сведения о дате выдачи указанного документа и выдавшем его органе)

 $\overline{\phantom{a}}$  , and the contract of the contract of the contract of the contract of the contract of the contract of the contract of the contract of the contract of the contract of the contract of the contract of the contrac

 $\overline{\phantom{a}}$  , and the contract of the contract of the contract of the contract of the contract of the contract of the contract of the contract of the contract of the contract of the contract of the contract of the contrac

действующий(ая) на основании

(наименование и реквизиты документа, подтверждающего полномочия представителя субъекта персональных данных) действуя от себя (а в случае необходимости и (или) от имени несовершеннолетнего ребенка) в соответствии с Федеральным законом от 27.07.2006 № 152-ФЗ «О персональных данных» предоставляю свое согласие оператору персональных данных (в лице представителя субъекта персональных данных) – федеральному государственному бюджетному образовательному учреждению высшего образования «Нижегородский государственный инженерно-экономический университет» (далее – ГБОУ ВО «НГИЭУ», Организатор Мероприятия (ОГРН: 1035201235552; ИНН: 521700372; юридический адрес: 606340, Нижегородская обл., г. Княгинино, ул. Октябрьская, д.22а)) на распространение моих (и моего ребёнка) персональных данных с целью принятия участия в областном конкурса профессионального мастерства «День поля 2024 (далее – Мероприятие).

Согласно статье 10.1 Федерального закона от 27.07.2006 № 152-ФЗ «О персональных данных» подтверждаю, что ознакомился и согласен со всеми условиями и правилами Мероприятия, по своей воле и в своих интересах даю согласие Организатору Мероприятия на распространение всех моих (и моего ребёнка) персональных данных с использованием средств автоматизации, а также без использования таких средств с целью создания базы данных участников Мероприятия, размещения информации о моем участии в Мероприятии посредством информационно-телекоммуникационной сети Интернет.

Разрешаю использовать в качестве общедоступных моих (и моего ребёнка) персональных данных: фамилия, имя, отчество, должность, место работы/учебы, сведения об участии в Мероприятии, сведения о результатах участия в Мероприятии и занятом месте:

- размещать фотоизображения, в том числе полученного в результате процесса монтажа, с привлечением третьих лиц, на сайтах в сети Интернет (https://ngieu.ru/) и социальных сетях [\(https://vk.com/ngieu,](https://vk.com/ngieu) https://t.me/ngieu\_professionalitet) на информационных плакатах, брошюрах, карточках и других бумажных носителях в рамках и иной деятельности;

- размещать видеосъемку, монтаж, в том числе с привлечением третьих лиц, и размещения видеоматериалов на сайтах в сети Интернет (https://ngieu.ru/) и социальных сетях [\(https://vk.com/ngieu,](https://vk.com/ngieu) https://t.me/ngieu\_professionalitet), на информационных плакатах, брошюрах, карточках и других бумажных носителях ГБОУ ВО «НГИЭУ» в рамках освящения Мероприятия.

Разрешаю публикацию видеозаписи конкурсного выступления.

Разрешаю публикацию вышеуказанных общедоступных персональных данных, в том числе посредством информационно-телекоммуникационной сети Интернет в целях, указанных в настоящем согласии.

Настоящее согласие выдано без ограничения срока его действия.

Отзыв настоящего согласия осуществляется посредством предоставления Организатору Мероприятия письменного заявления об отзыве согласия на обработку персональных данных.

Настоящим принимаю, что при отзыве настоящего согласия уничтожение моих (и моего ребёнка) персональных данных будет осуществлено в тридцатидневный срок, если иное не предусмотрено законодательством Российской Федерации.

В случае изменения моих персональных данных обязуюсь сообщать об этом Организатору Мероприятия в десятидневный срок.

подпись

 $\frac{1}{2024}$   $\frac{1}{2024}$   $\frac{1}{2024}$ 

(фамилия, имя, отчество (при наличии) субъекта персональных данных или его представителя)